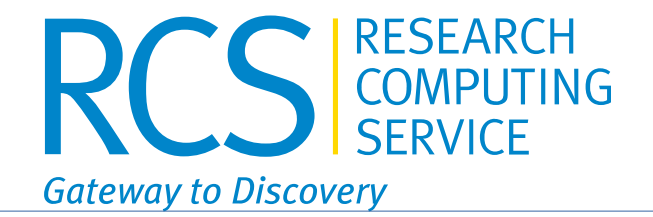

# Scientific Reproducibility:

# The importance of reliable and sustainable software installation.

Whoami?

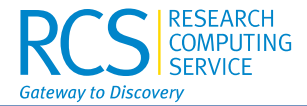

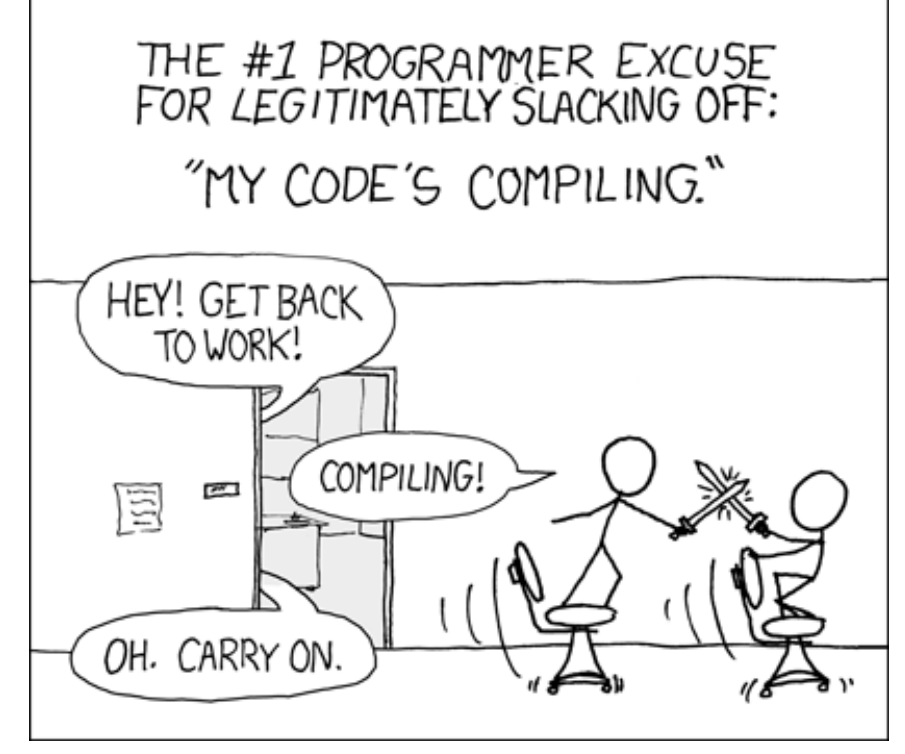

Source: https://xkcd.com/303/

Whoami?

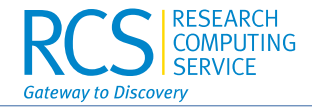

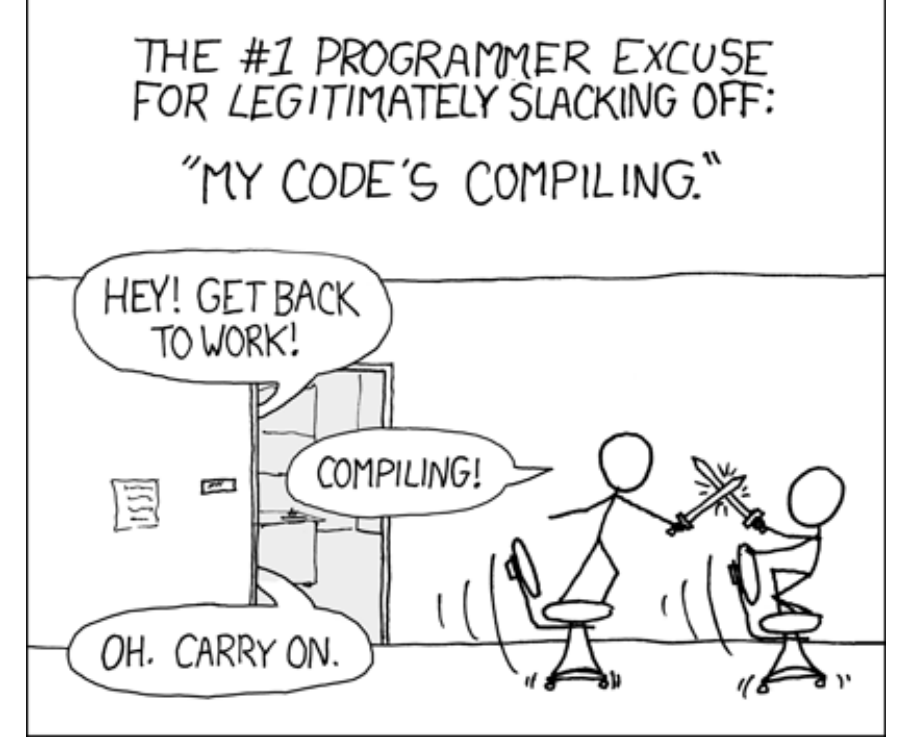

Source: https://xkcd.com/303/

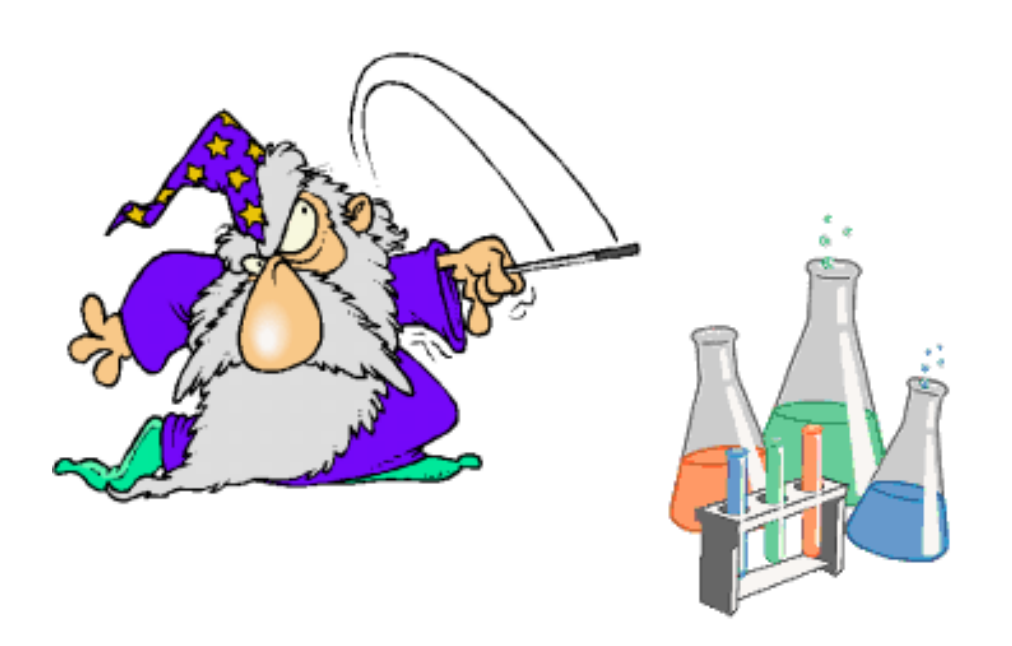

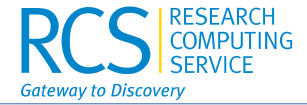

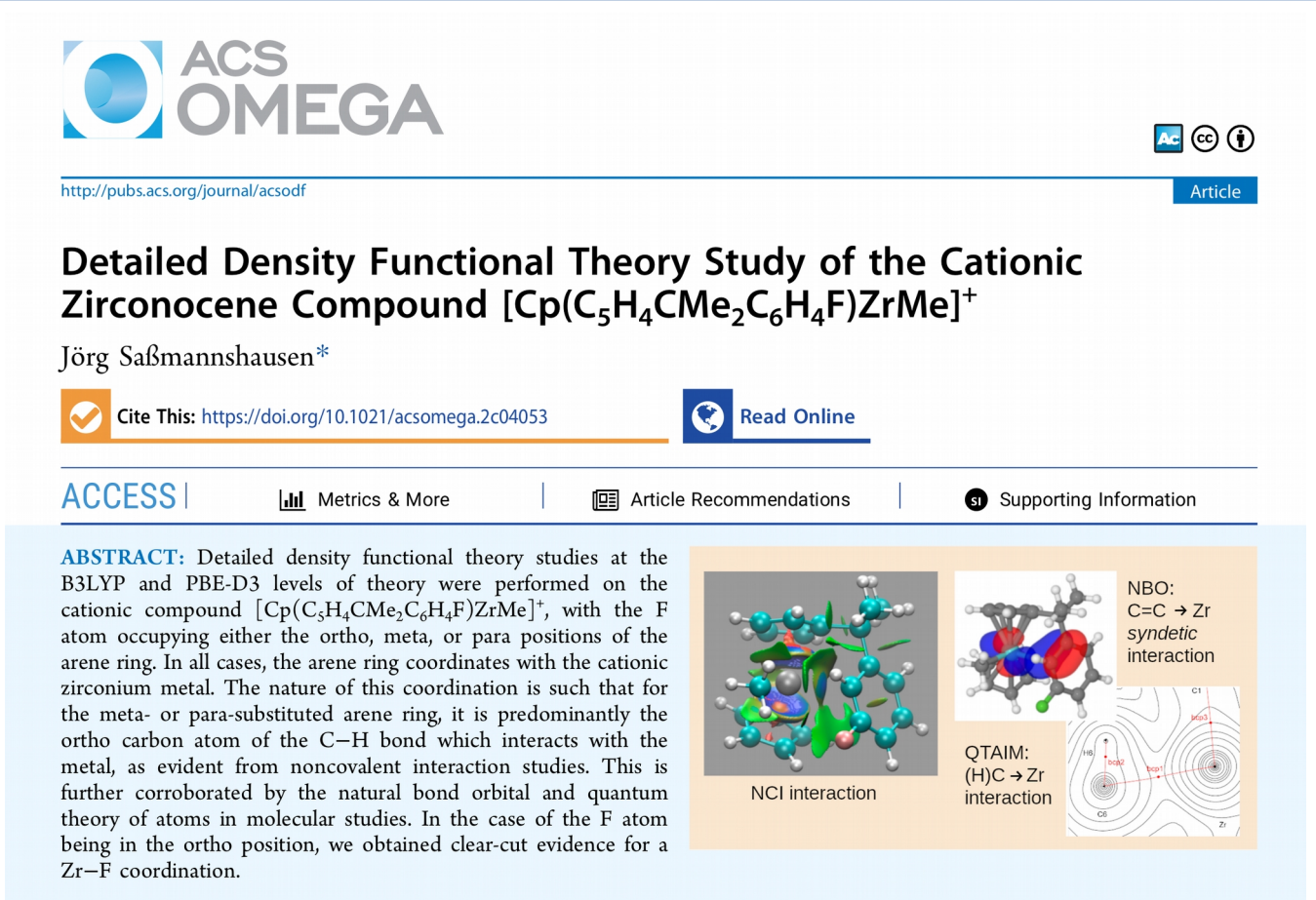

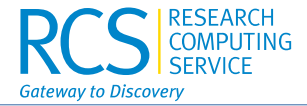

**Computational Details.** All calculations were performed on Debian Linux (Jessie). The B3LYP calculations were performed using Gaussian G09, version D01.<sup>69</sup> The PBE-D3 calculations were performed using GAMESS 2014 R1.<sup>70,71</sup> In all cases, a mixed basis set consisting out of Pople's 6- $311G(d,p)$  basis set was used for all elements but Zr, where the Stuttgart-Dresden effective core basis set was used. This mixed basis set is abbreviated as ecp11 and is basically an expansion of the previously used ecp1 basis set.<sup>28</sup>

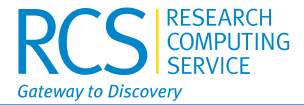

## Installing software is easy, just follow the yellow brick road!

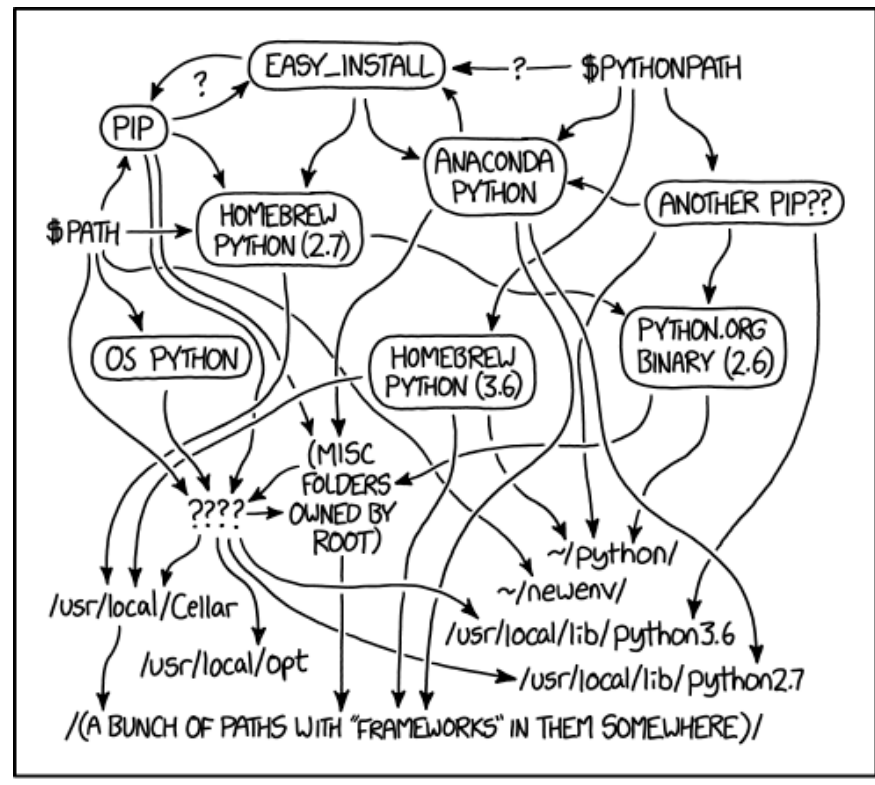

MY PYTHON ENVIRONMENT HAS BECOME SO DEGRADED THAT MY LAPTOP HAS BEEN DECLARED A SUPERFUND SITE.

Manchester, 6.12.2023 **Immerger Systems** Https://xkcd.com/1987/ **Immerger Sage Sage Sage Sage Systems** Jörg Saßmannshausen

https://xkcd.com/1987/

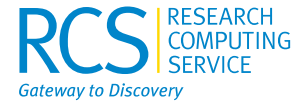

## Who cares how it was installed?

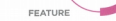

What does the vision look like? There are five key qualities present in our vision of a positive science culture. Realising chemistry's potential is possible if we can collectively create a culture that is:

#### 1. Rigorous

Science must be conducted with integrity and in a way that stands up to scrutiny. Scientists should implement good practice and follow professional standards but when there are mistakes, they should be used as conortunities for learning

#### 2. Safe and supportive

Avoiding causing physical, emotional and psychological harm is just one element of this cultural quality. Chemistry should be a field where scientists and innovators at all levels are provided with the required training and support they need to succeed, and where professional development is supported. Kindness and feedback should be valued, career path diversity is to be nurtured. and everyone should be open to challenge in a constructive manner.

#### 3. Ethical and responsible

Scientists should stick to all ethical standards and consider the social benefits, moral dilemmas and potential negative impacts of their work. They should also work to enhance environmental sustainability in their workplace where possible. Meanwhile, active measures should be in place to prevent and address any bullying, discrimination and harassment so that everyone in this field feels respected.

Building a positive culture where the qualities listed above are

well as in the working world for this improved culture to last and become second nature. The statement makes it clear that it will also require support from management, leaders and up a view raised during early consultations. The breaking down of barriers was something that came up of Chemistry is bullish in its optimism about the potential end to bloom if such a culture came to be, while job satisfaction and scientific excellence are other positives awaiting science and

The five qualities apply across the three foundational blocks of

Voice | October 2023 9

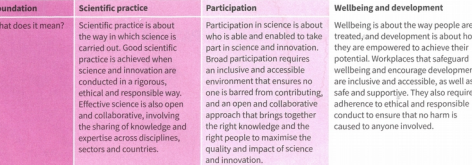

POSER

ለኔን ፤ሕ

#### What has the Royal Society of Chemistry committed to doing?

There are three initial nriorities 1. Increase our efforts to share practical resources to support our community in overcoming barriers to improving the culture in the chemical sciences.

2. Create space for brave conversations covering areas where our community has identified tensions between the qualities of a positive science culture. 3. Showcase good practice examples of leadership, highlighting where

leaders go above and beyond to break down barriers and open up opportunities. These steps are in addition to the extensive work we are already doing on

inclusion and diversity, ethical practice, open science, and recognition of criance and scientists The society will also continue to develop initiatives that support the

development of a positive science culture, meaning more priorities could be added in the future.

#### 4. Open and collaborative

Scientists should be open to questioning and the scientific community should participate in public debate to expand our collective knowledge, with data deposited in accessible formats and locations so that others can also benefit. Access to scientific publications should also be free and unrestricted where possible, and science should be conducted in a way that encourages cross-discipline and/or international collaboration where suitable.

#### 5. Accessible and inclusive

Funders and employers should actively remove systemic constraints affecting people disadvantaged by inequalities, while individuals should take steps to reduce their conscious and implicit biases. Minoritised scientists, students and innovators should be able to feel they are part of the scientific community, supported to thrive, and accepted personally and professionally.

repeatedly during conversations and is a key part of the vision. This will require both voluntary and regulatory approaches that will also support sustainable careers and maintain high standards

of professional conduct. While the work needed - at least at the outset - to push for results. Creativity, discovery and innovation would all be expected society at large.

a healthy scientific environment - those being scientific practice, participation, and wellbeing and development.

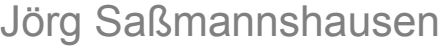

### What happens next?

prevalent will not just benefit our community and society more generally, it will support quality science. Getting to this point, however, will require significant work over a prolonged period of a more positive culture is not insignificant, the Royal Society time. These qualities must be embedded through education as

organisations that have the power to facilitate progress, backing

## Manchester, 6.12.2023

m

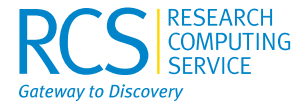

## Who cares how it was installed?

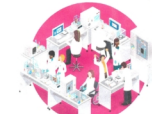

What does the vision look like? There are five key qualities present in our vision of a positive science culture. Realising chemistry's potential is possible if we car collectively create a culture that i

1. Rigorous Science must be conducted with integrity and in a way that stands up to scrutiny. Scientists should implement good practice and follow professional standards but when there are mistakes, they should be used as coportunities for learnie

2. Safe and supportive Avoiding causing physica psychological harm is just on cultural quality. Chemistry should scientists and innovators at all levels an with the required training and support the to succeed, and where professional develop is supported. Kindness and feedback should be valued, career path diversity is to be nurtured; and everyone should be open to challenge in a

#### constructive manner. 3. Ethical and responsible

Scientists should stick to all ethical standards and consider the social benefits, moral dilemmas and potential negative impacts of their work. They should also work to enhance environmental sustainability in their workplace where possible. Meanwhile, active measures should be in place to prevent and address any bullying, discrimination and harassment so that everyone in this field feels respected.

#### What happens next?

Building a positive culture where the qualities listed above are prevalent will not just benefit our community and society more generally, it will support quality science. Getting to this point, however, will require significant work over a prolonged period of time. These qualities must be embedded through education as

well as in the working world for this improved culture to last and become second nature. The statement makes it clear that it will also require support from management, leaders and organisations that have the power to facilitate progress, backing up a view raised during early consultations. The breaking down of barriers was something that came up

scientific excell society at large. The five gua a healthy scient participation, a

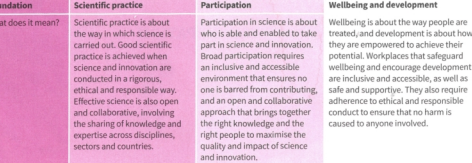

## **FEATURE**

 $\overline{\phantom{0}}$ 

What has the Royal Society of Cher committed to doing? to share practical resources to supr imunity in overcoming barriers to improving the cu

chemical sciences. 2. Create space for brave conversations covering areas wh

community has identified tensions between the qualiti science culture. 3. Showcase good practice examples of leadership, highlij leaders go above and beyond to break down barriers ar opportunities.

These steps are in addition to the extensive work we are alrea inclusion and diversity, ethical practice, open science, and rescience and scientists. The society will also continue to develop initiatives that su development of a positive science culture, meaning more pri-

added in the future. 4. Open and collaborative Scientists should be open to quest + scientific community should partic debate to expand our collective kn data deposited in accessible forma o that others can also benefit. Acc ations should also be free ar ossible, and science shoul

> Funders and e remove systemic disadvantaged by inequ should take steps to reduce th

at encourages cross-dis

ollaboration where

implicit biases. Minoritised scientists, students and innovators should be able to feel they are part of the scientific community, supported to thrive, and accepted personally and professionally.

repeatedly during conversations and is a key part of the vision. This will require both voluntary and regulatory approaches that will also support sustainable careers and maintain high standards of professional conduct.

While the work needed - at least at the outset - to push for a more positive of Chemistry is results. Creativi to bloom if suc

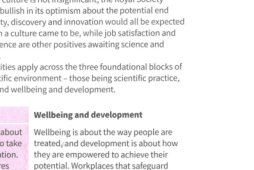

What does the vision look like?

There are five key qualities present in our vision of a positive science culture. Realising chemistry's potential is possible if we can collectively create a culture that is:

### · 1. Rigorous

Science must be conducted with integrity and in a way that stands up to scrutiny. Scientists should implement good practice and follow professional standards but when there are mistakes, they should be used as opportunities for learning.

Jörg Saßmannshausen

## Manchester, 6.12.2023

Voice | October 2023 9

## EasyBuild Spack

- installs software and dependencies
- installs software from source
- creates module files
- 'build-files'
- more users in Europe
- open source
- prescriptive: toolchain versions (compiler version determines version of dependencies)

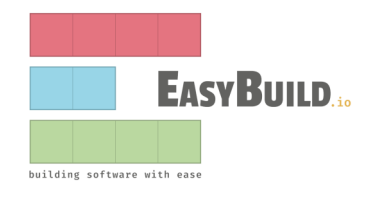

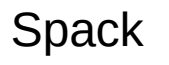

Gateway to Discover

- installs software and dependencies
- installs software from source
- creates module files
- 'build-files'
- more users in North America
- open source
- mix & match approach (compiler version does not determine dependency version, compilation 'on the fly')

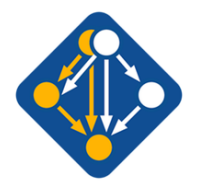

moduleclass = 'lib'

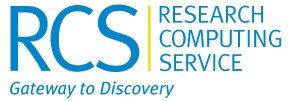

```
easyblock = 'CMakeMake'
name = 'json-fortran'
version = '8.3.0'homepage = 'https://github.com/jacobwilliams/json-fortran'
description = "JSON-Fortran: A Modern Fortran JSON API"
toolchain = \{ 'name': 'GCCcore', 'version': '12.2.0' \}source urls = ['https://github.com/jacobwilliams/json-fortran/archive']sources = ['% (version) s.tar.qz']
checksums = ['5fe9ad709a726416cec986886503e0526419742e288c4e43f63c1c22026d1e8a']
builddependencies = [
     ('binutils', '2.39'),
     ('CMake', '3.24.3'),
]
configopts = '-DUSE_GNU_INSTALL_CONVENTION=TRUE'
runtest = 'check'
sanity check paths = {
     'files': ['lib/libjsonfortran.a', 'lib/libjsonfortran.%s' % SHLIB_EXT],
     'dirs': ['include'],
}
```

```
# J. Sassmannshausen (Imperial College London/UK)
             # CMake patched
                                                                                  Gateway to Discover
             easyblock = 'CMakeMake'
             name = 'json-fortran'
             version = '8.3.0'homepage = 'https://github.com/jacobwilliams/json-fortran'
             description = "JSON-Fortran: A Modern Fortran JSON API"
             toolchain = {'name': 'GCCcore', 'version': '12.2.0'}
             source_urls = ['https://github.com/jacobwilliams/json-fortran/archive/']
             sources = ['% (version)s.tar.qz']patches = ['CMake.patch']
             checksums = [
                  '5fe9ad709a726416cec986886503e0526419742e288c4e43f63c1c22026d1e8a',
                 '315e70c12edfe15535dbd54ac99ea66d41df3989a0917b8da7f024fdea2af609', 
             ]
             builddependencies = [
                  ('binutils', '2.39'),
                  ('CMake', '3.24.3'),
             ]
             configopts = '-DUSE_GNU_INSTALL_CONVENTION=TRUE -DUSE_FLEXIBLAS=True'
             runtest = 'check'
             sanity check paths = \{ 'files': ['lib/libjsonfortran.a', 'lib/libjsonfortran.%s' % SHLIB_EXT],
                 'dirs': ['include'],
\mathbb{R}}
             moduleclass = 'lib'
```

```
# J. Sassmannshausen (Imperial College London/UK)
# CMake patched
```
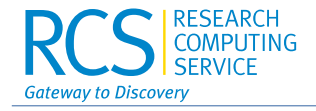

```
\mathbb{R}easyblock = 'CMakeMake'
             name = 'json-fortran'
             version = '8.3.0'homepage = 'https://github.com/jacobwilliams/json-fortran'
             description = "JSON-Fortran: A Modern Fortran JSON API"
             toolchain = {'name': 'GCCcore', 'version': '12.2.0'}
             source_urls = ['https://github.com/jacobwilliams/json-fortran/archive/']
             sources = [ ' % (version) s.tar.qz']
             patches = ['CMake.path']checksums = [
                  '5fe9ad709a726416cec986886503e0526419742e288c4e43f63c1c22026d1e8a',
                  '315e70c12edfe15535dbd54ac99ea66d41df3989a0917b8da7f024fdea2af609',
             ]
             builddependencies = [
                  ('binutils', '2.39'),
                  ('CMake', '3.24.3'),
             ]
             configopts = '-DUSE GNU INSTALL CONVENTION=TRUE <mark>-DUSE FLEXIBLAS=True</mark>'
             runtest = 'check'
             sanity check paths = \{ 'files': ['lib/libjsonfortran.a', 'lib/libjsonfortran.%s' % SHLIB_EXT],
                 'dirs': ['include'],
             }
             moduleclass = 'lib'
```
Automated Software Installation

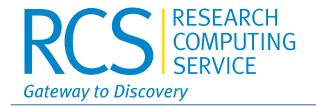

## EasyBuild can use hooks

```
# J. Sassmannshausen (Imperial College London/UK)
def parse hook(ec, *args, **kwargs):
     # We want to use the GROMACS wrapper from version 2023.1 onward
     if ec.name == 'GROMACS':
         if LooseVersion(ec.version) >= LooseVersion('2023.1'):
             module = 'GROMACS-plugin'
            module version = '2.0.3' # Version of plugin
            dep type = 'dependencies'
    if dep type:
```
add extra dependencies (ec, dep type, module, module version)

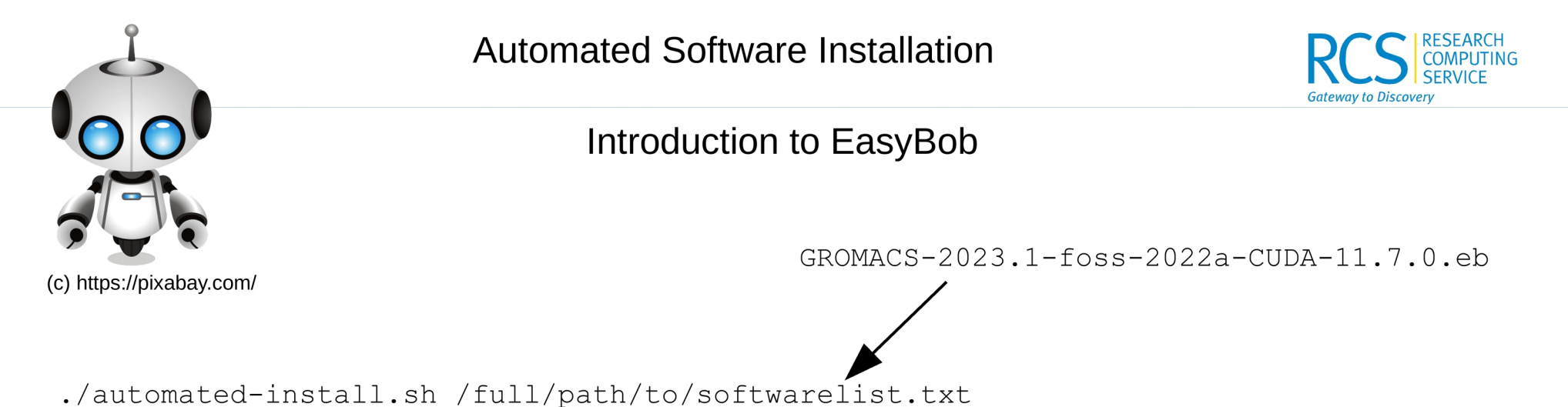

EasyBob creates submission scripts for our PBSPro queue and submits them to the cluster. Due to our heterogeneous environment (Intel, AMD), we are building software microarchitecture specific to gain the best performance from the build. As it is automated, software within EasyBuild can be installed automatically within say 1 day.

We are planning to release the set of scripts soon, so watch this space!

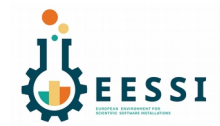

No Software Installation

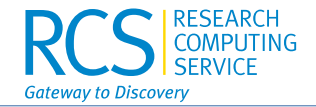

European Environment for Scientific Software Installation (EESSI)

Jörg Saßmannshausen

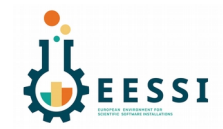

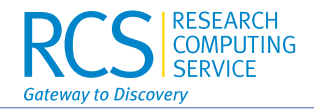

**E**uropean **E**nvironment for **S**cientific **S**oftware **I**nstallation (EESSI)

Instead of installing software again and again on various HPC clusters, both locally and at other sites, we only do the building once but for different architecture (AMD, Intel, ARM) and different micro-architectures (Icelake, Skylake, Zen3, Zen4, aarch64…) as well as GPUs (NVIDIA, AMD, Intel). Distributing the so created binaries using CernVM-FS, using an initialisation script to 'mount' the correct binary for a given CPU results in a sustainable way of software installation.

Due to the use of CernVM-FS, and OS abstraction layer and a few other 'tricks' it is possible to run the **same** software stack on for example the HPC cluster, a MacOS laptop, and a Windows desktop. This is ideal for researcher to test out input files (pre-processing of data) or do some more more interactive post-processing of a large calculation

Further readings

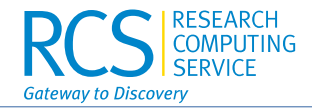

EasyBuild: https://easybuild.io/

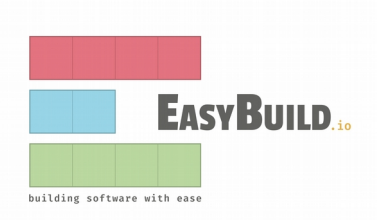

TechTalks: https://easybuild.io/tech-talks/

Tutorials: https://tutorial.easybuild.io/2023-eb-eessi-uk-workshop/

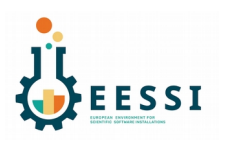

EESSI: https://eessi.io/ https://www.multixscale.eu/

Spack: https://spack.io/

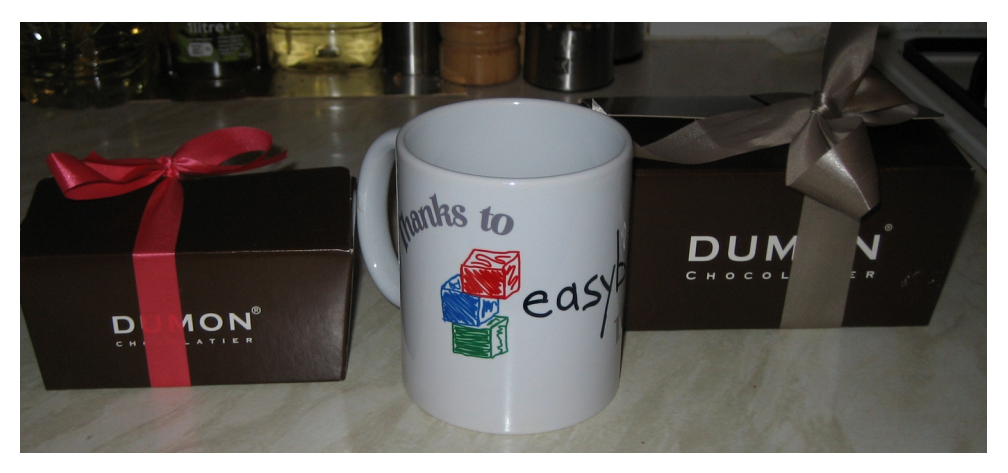